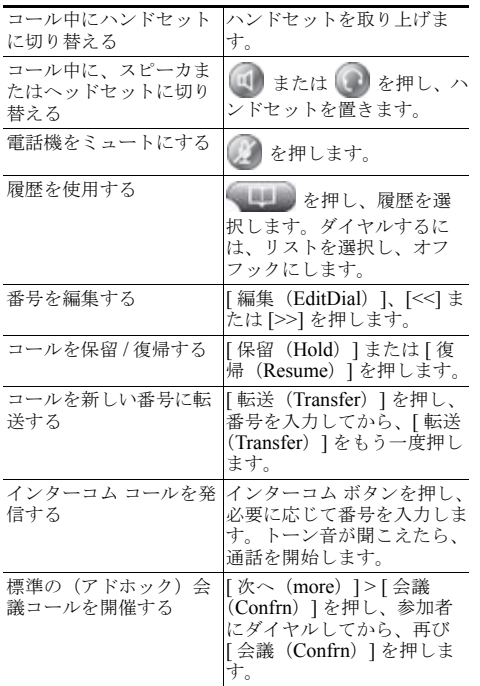

#### alnda CISCO.

シスコシステムズ合同会社

〒 107-6227 東京都港区赤坂 9-7-1 ミッドタウン・タワー http://www.cisco.com/jp

お問い合わせ先:シスコ コンタクトセンター 0120-092-255(フリーコール、携帯・PHS 含む) 電話受付時間 : 平日 10:00 <sup>~</sup> 12:00、13:00 ~ 17:00http://www.cisco.com/jp/go/contactcenter/

Cisco and the Cisco Logo are trademarks of Cisco Systems, Inc. and/or its affiliates in the U.S. and other countries. A listing of Cisco's trademarks can be found at [www.cisco.com/go/trademarks](http://www.cisco.com/go/trademarks). Third party trademarks mentioned are the property of their respective owners. The use of the word partner does not imply a partnership relationship between Cisco and any other company. (1005R)

© 2010 Cisco Systems, Inc. All rights reserved. Copyright © 2010–2011, シスコシステムズ合同会社 . All rights reserved. OL-23961-01-J  $\mathbf{d}$  and  $\mathbf{d}$ **CISCO** クイック リファレンス

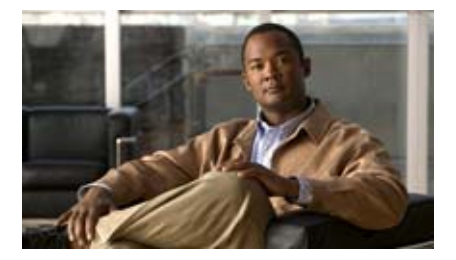

# **Cisco Unified IP Phone** ガイド **for Cisco Unified Communications Manager 8.5(1)**(**SCCP** および **SIP**)

**Cisco Unified IP Phone Quick Reference for Cisco Unified Communications Manager 8.5(1) (SCCP and SIP)**

対象製品:**Cisco Unified IP Phone 7975G**、**7971G-GE**、**7970G**、**7965G**、および **7945G**

【注意】シスコ製品をご使用になる前に、安全上の注 意(**[www.cisco.com/jp/go/safety\\_warning/](www.cisco.com/jp/go/safety_warning/)**)を ご確認ください。本書は、米国シスコシステムズ発行ドキュメントの参 考和訳です。リンク情報につきましては、日本語版掲 載時点で、英語版にアップデートがあり、リンク先の ページが移動 **/** 変更されている場合がありますことを ご了承ください。 あくまでも参考和訳となりますので、正式な内容については米国サイトのドキュメントを参照ください。また、契約等の記述については、弊社販売パート ナー、または、弊社担当者にご確認ください。

[「ソフトキーの機能」](#page-0-0)[「電話スクリーンのアイコン」](#page-1-0)「ボタン [アイコン」](#page-1-1) [「一般的な電話タスク」](#page-1-2)

### <span id="page-0-0"></span>ソフトキーの機能

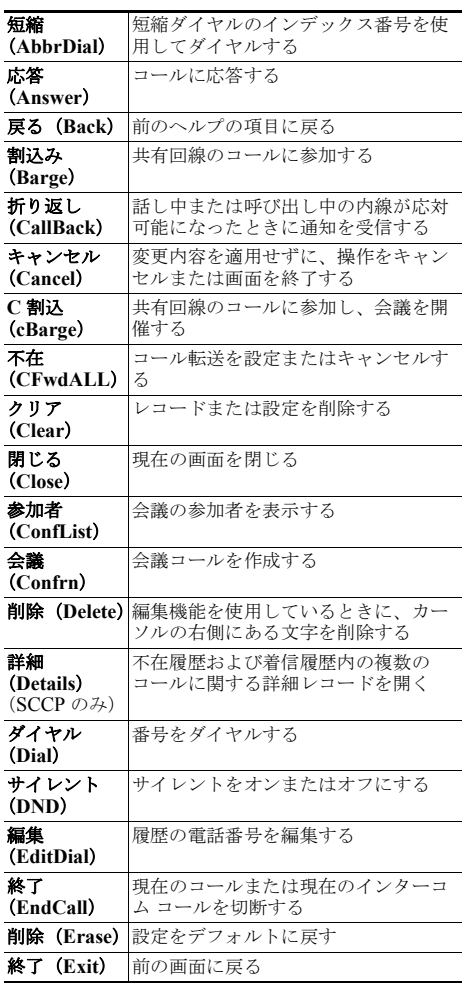

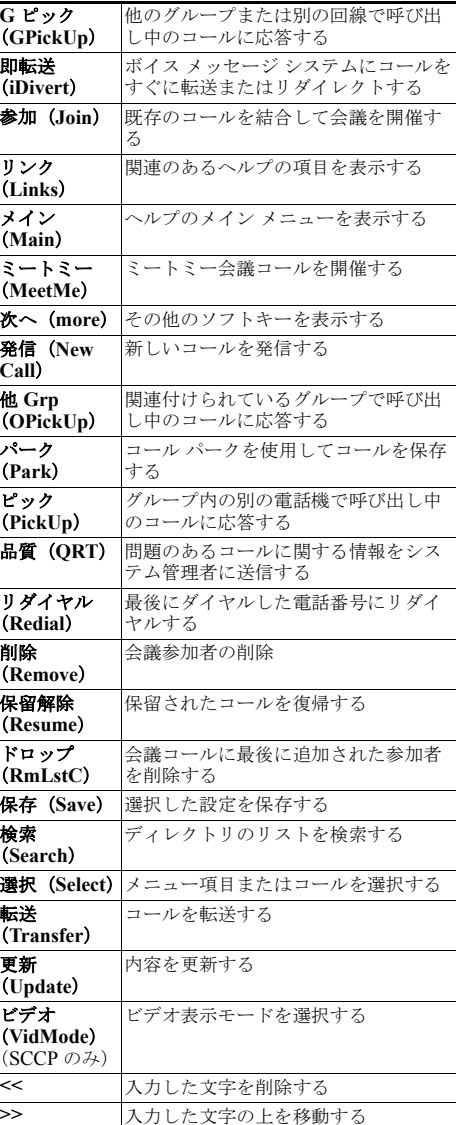

<span id="page-1-0"></span>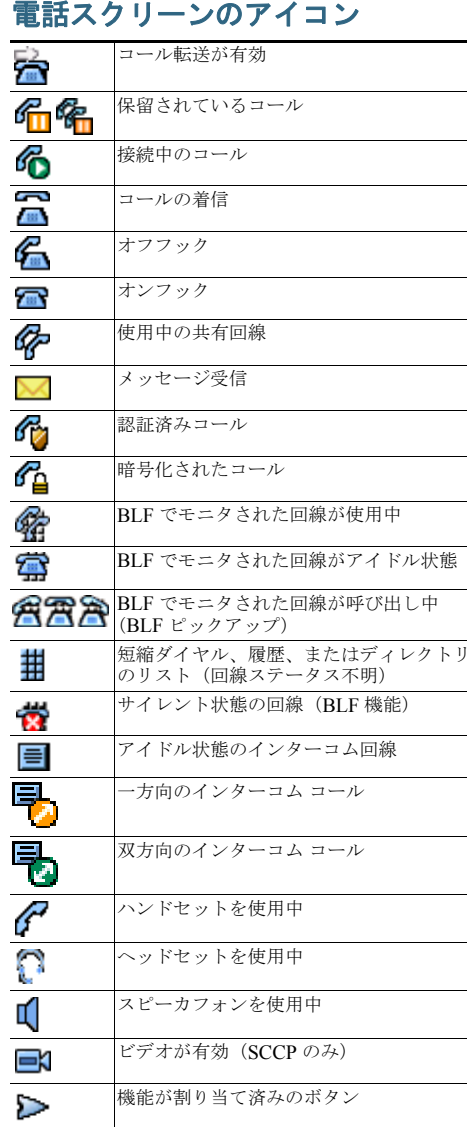

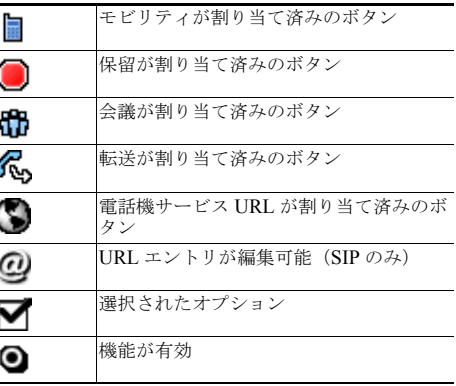

### <span id="page-1-1"></span>ボタン アイコン

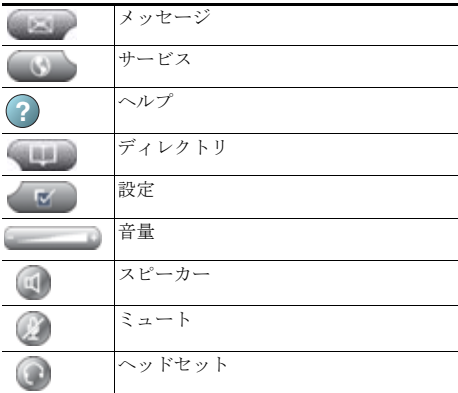

## <span id="page-1-2"></span>一般的な電話タスク

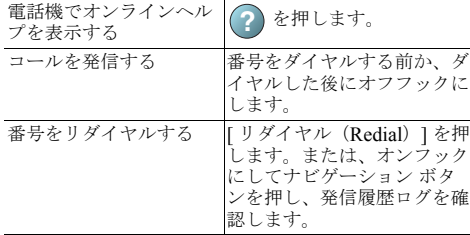